# Pencil: A Petri Net Specification Language for Java

Christopher Conway Cheng-Hong Li Megan Pengelly

3 December 2002

# **Contents**

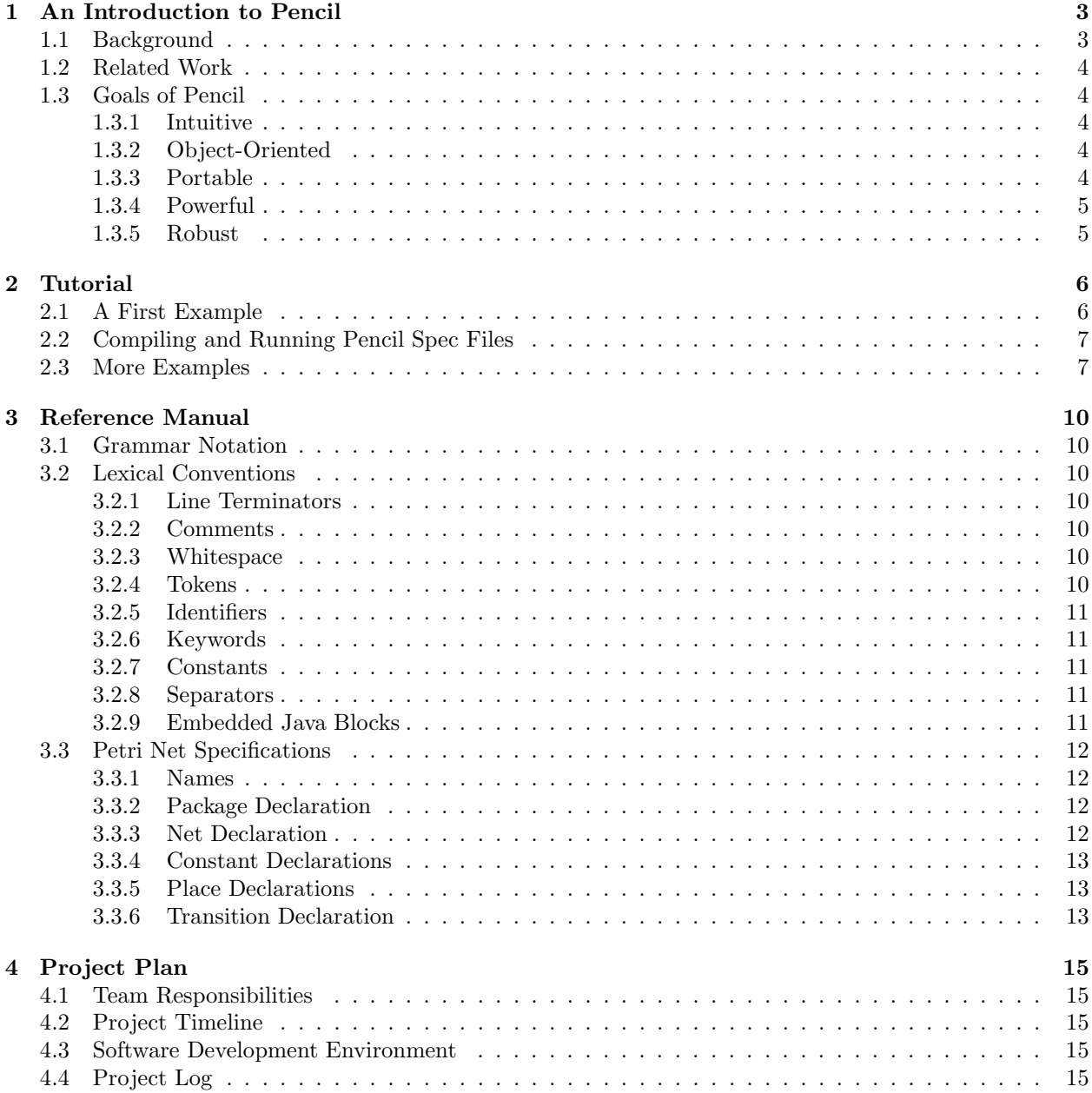

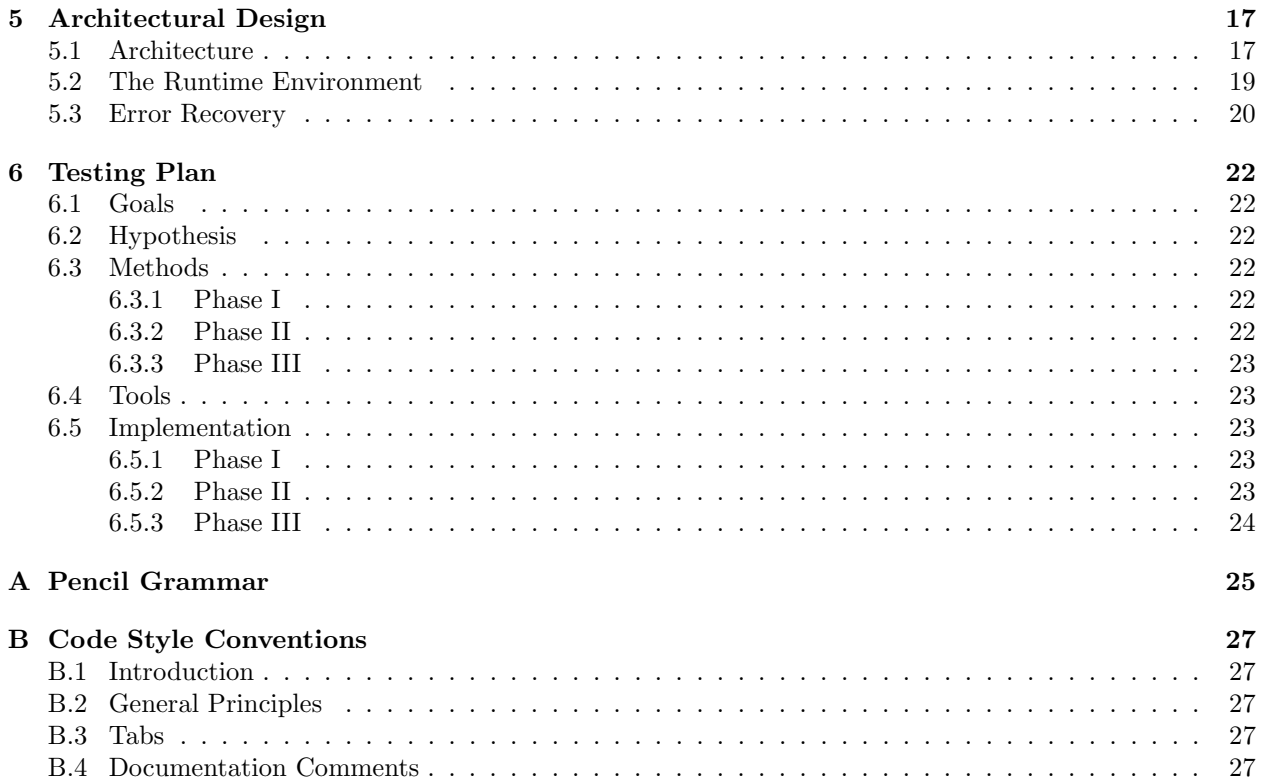

# An Introduction to Pencil

The Pencil language is designed to help developers quickly prototype, simulate and build their systems using the formal language of Petri nets. Using Pencil, it is possible to specify and model a system and to put abstract models directly into action. Pencil compiles Petri net specifications into objects defined in the Java language, allowing Pencil to seamlessly integrate with real-world enterprise applications.

Pencil is designed to be simple, intuitive, flexible, formal, powerful and highly modular. The formal properties allow theoreticians to leverage the rich literature on Petri nets in modelling and designing systems. The modularity and Java integration allows working programmers to combine verified modules with no additional work. The simple syntax (similar to Java and  $C++$ ) and automatic translation mechanism help reduce implementation errors. Pencil extends the mathematical model of Petri nets so that application behavior can be described simply and economically. This combination of features make Pencil a good bridge between modeling and implementation.

### 1.1 Background

Petri nets are a graphical and mathematical modeling tool which are useful for modeling systems with concurrent, asynchronous, distributed or parallel properties. They have been observed to have broad application in modeling finite state machines, parallel activities, dataflow computations, communication protocols, sychronization control, discrete event systems, and asynchronous circuits [1]. They were introduced by Carl Adam Petri in 1962 [3]. In early 1970's MIT was very active in the research of Petri nets. Since the late 1970's, European researchers have organized workshops and published conference proceedings on Petri nets [1]. Murata's IEEE paper [1] and Peterson's book [2] are good introductions to the subject.

The Petri nets can mathematically be described as follows:

Let N denote the set of nonnegative integers. A Petri net with inhibitor arcs is a 6-tuple  $PN =$  $(P, T, F, I, V, m_0)$ , where:

- $P = \{p_1, p_2, \ldots, p_{|P|}\}\$ is a set of places, where  $|P|$  denotes the cardinality of set P,
- $T = \{t_1, t_2, \ldots, t_{|T|}\}\$ is a set of transitions, where  $|T|$  denotes the cardinality of set T and  $P \cap T = \emptyset$ ,
- $F \subseteq (P \times T) \cup (T \times P),$
- $I \subseteq (P \times T)$ ,
- *V* is a weight function:  $F \mapsto \mathbb{N}$ , and
- $m_0$  is the initial marking  $P \mapsto \mathbb{N}$ .

Petri nets can be viewed as bipartite directed multigraphs. The set of nodes is divided into two disjoint sets: P and T. An arc in F connects a pair of nodes in  $P \times T$  or  $T \times P$ . The mapping V assigns non-negative integers to arcs. An arc assigned with number  $k$  denotes  $k$ –parallel arcs between the same pair of nodes. A marking  $m \in (\mathbb{N} \cup 0)^n$  is a mapping from every place p to a non-negative integer. If the number k is

assigned to the place p, we say that there are k tokens on place p. The number of tokens on place p under marking m is represented by  $m(p)$ . The initial marking  $m_0$  is the districution of tokens between the places of the net before any action is taken. The input place of a transition  $t$ , denoted as  $t^-$ , is a set of places  ${p \mid p \in P, (p,t) \in F}$ . The output place of a transition t is a set of places defined as  ${p \mid p \in P, \exists t \in T \text{ such}}$ that  $(t, p) \in F$ , and is denoted by  $t^+$ . The functions  $t^-(p) = i$  is defined as  $(p, t) \in F$  and  $V((p, t)) = i$ . Similarly  $t^+(p) = i$  is defined as  $(t, p) \in F$  and  $V(t, p) = j$ .

A transition t is said to be enabled given a marking m iff  $\forall p \in t^-$ ,  $m(p) \geq t^-(p)$ . An enabled transition is ready to fire. When a transition fires, it removes tokens from its input places and puts tokens in its output places. An enabled transition may or may not fire, and there may be more than one transition enabled in a given marking, but only one transition can fire at a time. If the current marking of the net is m, t is the fired transition, and m' is the marking after the firing of t, the relation between m and m' is  $m'(p) = m(p) - t^{-}(p) + t^{+}(p)$ , for every  $p \in P$ .

An inhibitor arc in I is an arc connecting a place and a transition. The connected transition cannot fire if the input place along the inhibitor arc contains at least one token. A transition with inhibitor arcs is enabled iff  $\forall p \in t^-$ ,  $m(p) \geq t^-(p)$  and every input place along the inhibitor arcs contains no token. After the transition fires, no token is removed through the inhibitor arc. Inhibitor arcs give Petri nets the ability to test "zero". This extends the modeling power of Petri nets to the level of Turing machines.

## 1.2 Related Work

Most of the Petri net simulation tools are focused on graphical user interfaces, simulations, and verifications. These stand-alone applications can be very useful if only system simulations and verifications are required. Very rare applications can aid designers integrating high level models into implementations. The CoOperative Objects (COO) and its supporting tool SYROCO extend Petri nets' description ability and translate COO models into  $C++$  classes [4]. This full- fledged framework also aims for bridging the gap between the formalism and detailed design.

### 1.3 Goals of Pencil

Pencil is an intuitive, object-oriented, portable, powerful way to simulate a Petri net while reducing implementation errors and modeling system behavior simulation accurately and efficiently.

### 1.3.1 Intuitive

The foremost goal in the creation of this language was to make it easy to learn and straightforward to program. The user should be left to concentrate on the structure and design of her Petri net, not the syntax of the modeling language. We created Pencil to be consistent and intuitive, even to users who have limited programming experience.

#### 1.3.2 Object-Oriented

By supporting the concept of objects, each component of the net has its own attributes. By breaking down the net into its components, we believe that most users will find Pencil to be conceptually intuitive to use.

### 1.3.3 Portable

The compiler will accept a Pencil specification as an input file and generate Java source code. This source code can be integrated with a larger Java project and compiled with any Java compiler. Because Java is Pencil's target platform, portability is limited only by the availability of a Java Virtual Machine.

### 1.3.4 Powerful

Pencil supports Petri net programming using many different models. Pencil can be used to simulate finite-state machines, concurrency, dataflow computation, communication protocols, synchronization control, producer-consumer systems with priority, formal languages, and multiprocessor systems.

Pencil will initially support basic implementations of all types of nets. As its base definitions grow, Pencil will only become more crucially useful to more people, modeling virtually any type of net that can be drawn on a piece of paper. Modeling a net with Pencil, errors with the structure of the net itself will be immediately obvious.

### 1.3.5 Robust

With the power and simplicity of a robust Petri net specification engine, the time to design, implement and test a complex system can be reduced by an order of magnitude. Pencil's simple and intuitive language syntax ensures that most errors are detected at compile time and that compiled Pencil code is as accurate as it can be.

# Tutorial

A Pencil Petri net specification is a sequence of place and transition definitions. Input and output arcs can be defined on the places or transitions. Transitions can be associated with Java code to be executed when they fire. Pencil was designed to make the translation from a Petri Net diagram to a specification as straightforward as possible.

### 2.1 A First Example

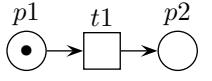

Figure 2.1: A simple Petri Net.

Figure 2.1 shows a very simple Petri Net. There are two places, p1 and p2. There is one transition, t1. There is one token in p1. t1 has one input arc from p1 and one output arc to p2. Because t1's input place  $(p1)$  has a token, we say that t1 is enabled, meaning it is ready to fire. (Arcs may be labelled with a weight. The arcs in Figure 2.1 are unlabelled, meaning they have the default weight of 1. A transition is enabled if each of its input places has a number of tokens equal to or greater than the weight of the arc connecting it.)

To represent this simple Petri net in the Pencil language, you might use a specification like the following:

```
net FirstNet ;
place p1 (=1), p2;
transition t1 {
  in: p1 ;
  out: p2 ;
}
```
FirstNet defines two places and a transition, as in Figure 2.1. The notation  $p1(=1)$  means that p1 has an initial marking of one token (i.e., has one token to start). When run, FirstNet will see that t1 is enabled and fire it, removing one token from p1 and placing one in p2. We haven't defined any actions for Pencil to take when t1 fires, so there will be no output to the screen.l

We can make our example more interesting by adding embedded Java code to the transition definition:

```
transition t1 {
  in: p1 ;
  out: p2 ;
  <% System.out.println("Hello, world!") ; %>
}
```
Now the statement System.out.println("Hello, world!") is associated with t1. When t1 fires, this statement will be executed, printing the string "Hello, world!" to the standard output.

In both of the specifications above, the transition fires as soon as it is enabled. Sometimes we want a transition to fire only when an event occurs. To do this, we can change the transition property 'fire' to 'onCall', as follows:

```
transition t1 {
  in: p1 ;
  out: p2 ;
  fire: onCall ;
  <% System.out.println("Hello World!") ; %>
}
```
Now, t1 will not fire until it is requested to do so by a client program. Pencil will add a method called t1() to the generated Java class. When a Java client calls the method, it will block until t1 is enabled, then fire the transition and return.

## 2.2 Compiling and Running Pencil Spec Files

Once you have a simple example of a Petri net that you want to run through Pencil, create a .pen file with your net declaration, places and transition definitions and then compile it using Pencil. If you have created a net named MyPetriNet in a file name mynet.pen, you would compile it using:

```
$ java pencil.Main mynet.pen
```
This will produce a file called MyPetriNet.java that contains java code implementing this Petri net. Compile the java file using javac and then run it using java:

```
$ javac MyPetriNet.java
```
\$ java MyPetriNet

### 2.3 More Examples

The more complex a Petri net is, the harder it is to guarantee that it will behave as expected. We'll look a few more Petri nets in this section, side-by-side with their Pencil specification files, so that you can start to see how complex systems can be represented in Pencil.

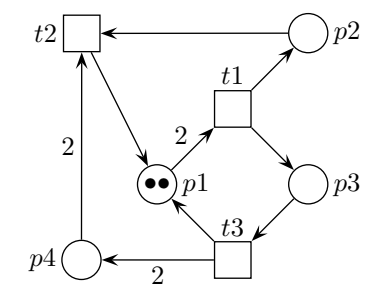

Figure 2.2: A second Petri net example.

Figure 2.3 shows a more complicated Petri Net example. Notice that several of the arcs are labelled with weights. This Petri Net could be specified in Pencil as follows:

net SecondNet ;

place  $p1(=2)$ ,  $p2$ ,  $p3(=1)$ ,  $p4$ ;

```
transition t1 {
  in: p1(2) ;
  out: p2, p3 ;
}
transition t2 {
  in: p2, p4(2) ;
  out: p1 ;
}
transition t3 {
  in: p3 ;
  out: p1, p4(2) ;
}
```
Note the arc definitions of the form p1(2). This means that p1 has a weight of 2 tokens.

The Pencil language allows you to define arcs on either transitions or places. This allows the programmer the flexibility to specify a Petri net in whichever form is most convenient. The same Petri net could also be defined as follows:

```
net SecondNetPlaceDef ;
transition t1, t2, t3 ;
place p1(=2) {
  in: t3, t2 ;
  out: t1(2) ;
}
place p2 {
  in: t1 ;
  out: t2 ;
}
place p3(=1) {
  in: t1 ;
  out: t3 ;
}
place p4 {
  in: t3(2) ;
  out: t2(2) ;
}
```
We conclude this tutorial with a complete example drawn from the Petri net in Figure 2.3.

net LiveACnet;

```
place p1(=1), p2, p3, p4 ;
transition t1{
  in: p1 ;
  out: p2, p4 ;
```
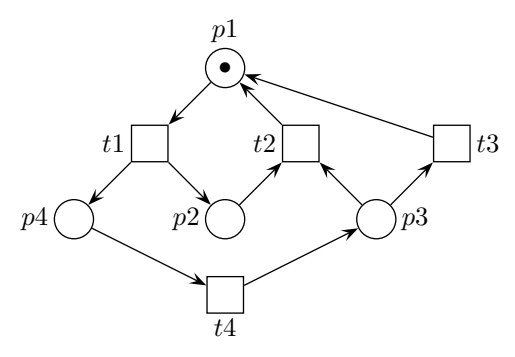

Figure 2.3: A final Petri net example.

} transition t2{ in: p3, p2 ; out: p1 ; } transition t3 { in: p3 ; out: p1 ; } transition t4 { in: p4 ;  $out: p3;$ }

# Reference Manual

### 3.1 Grammar Notation

Grammar symbols are defined as they are introduced in this document. Regular expression notation has been used to make the productions more perspicuous. Symbols in italics are nonterminals. Quoted symbols are terminals. 's?' denotes the symbol s is optional. 's∗' denotes the symbol s may be occur zero or more times. 's+' denotes the symbol s may occur one or more times. ' $(s|t)$ ' denotes a choice between the symbol sequences s and t. Parentheses are also used to group symbols with respect to '?', ' $*$ ' and '+'.

## 3.2 Lexical Conventions

A program consists of one or more Petri net specifications stored in files. Programs are written using the Unicode character set. The precise version of Unicode used will be determined by the Java Virtual Machine used to run the Pencil compiler. For more information, refer to your Java Developer's Kit documentation.

#### 3.2.1 Line Terminators

The sequence of input characters is divided into lines by line terminators. Lines are terminated by the ASCII characters CR ("carriage return"), LF ("linefeed"), or CR LF. The CR LF combination is counted as one line terminator, not two.

### 3.2.2 Comments

Both C- and C++-style comments are supported. A C-style comment begins with the characters /\* and ends with the characters \*/. Any sequence of characters may appear inside of a C-style comment except the string '\*/'. C-style comments do not nest. A C++-style comment begins with the characters  $\ell$  and ends with a line terminator.

/\* and \*/ have no special meaning inside comments beginning with //. // has no special meaning inside comments beginning with /\*.

### 3.2.3 Whitespace

Whitespace is defined as the ASCII space, horizontal tab and form feed characters, as well as line terminators and comments.

### 3.2.4 Tokens

There are five classes of tokens: identifiers, keywords, constants, separators and embedded Java blocks. Whitespace is ignored except as a token separator. Whitespace is sometimes required to separate adjacent tokens that might otherwise be combined into one token (i.e., identifiers, keywords and constants).

Token formation is greedy: the input is searched for the longest string of characters that could constitute a token.

### 3.2.5 Identifiers

An identifier is a sequence of letters or digits, the first of which must be a letter. There is no limit on the length of an identifier.

Two identifiers are the same if they have the same Unicode character for every letter and digit. Identifiers that have the same external appearance may not by identical. For example, the Latin capital letter 'A' and the Greek capital letter 'A' ("Alpha") are different Unicode characters that have the same appearance when displayed.

*Identifier* → *letter* (*letter* | *digit*)\*

### 3.2.6 Keywords

The following identifiers are reserved for use as keywords, and may not be used otherwise:

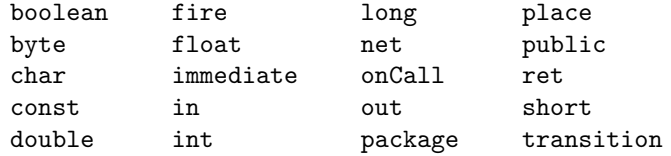

#### 3.2.7 Constants

Constants are a sequence of ASCII digits representing an integer literal. Constants are unsigned, and the integer represented must be within the range of the Java primitive type int.

$$
Constant \rightarrow\ digit +
$$

#### 3.2.8 Separators

The following ASCII characters are separators:

 $\{ \}$  [ ] : ; , .

### 3.2.9 Embedded Java Blocks

Embedded Java blocks begin with the character sequence  $\langle \rangle$  and end with the character sequence  $\rangle$ . The embedded code will be inserted into the generated class file without alteration. The type of code allowed within a Java block depends on the location of the block within the specification, but no embedded Java code may contain the string '%>'. The compiler may inspect the Java code and issue errors or warnings, but it is not required to do so.

 $JavaBlock \rightarrow \langle \langle \cdot \rangle \rangle'$   $JavaCode \langle \cdot \rangle \rangle'$ 

## 3.3 Petri Net Specifications

A Pencil Petri net specification is a file that contains a net declaration followed by any number of place and transition declarations with an optional concluding Java block. A specification is compiled into a Java class that extends Thread. Calling the method start() on the generated class will begin execution of the Petri Net.

> $PencilSpecification \rightarrow PackageDeclaration?$ NetDeclaration (PlaceDeclaration | TransitionDeclaration)∗

### 3.3.1 Names

A name is bound by a declaration and is available at any point in the specification that follows the declaration. A name must be unique within the specification.

#### 3.3.2 Package Declaration

A specification may begin with an optional package declaration. A package declaration takes the same form as a Java package declaration and has the same semantics for the generated code. A package declaration must be the first declaration in the file.

> $Package Declaration \rightarrow package QualifiedIdentifier';'$  $QualifiedIdentifer \rightarrow Identifier$  ('.' Identifier)\*

### 3.3.3 Net Declaration

A net declaration gives a name to the Petri net specified and defines its parameters. The net declaration must appear before any other non-package declaration. There may only be one net declaration in a specification. The declaration may begin with the keywork public. This will be used as the access modifier for the generated class and has the same meaning as it would if applied to a Java class. The declaration may take any number of parameters of any valid Java type.

```
NetDeclaration \rightarrow 'public? 'net' Identifier NetParameters? ';'
NetParameters \rightarrow '('NetParameter (',' NetParameter) * '')'NetParameter \rightarrow JavaType IdentifierJavaType \rightarrow boolean| byte
                     | char
                     | double
                     | float
                     | int
                     | long
                    | QualifiedIdentifier
                    | JavaType ('[]')*
```
### 3.3.4 Constant Declarations

A constant declaration associates a name with an integer constant.

```
ConstDeclaration \rightarrow 'const' Identifer '=' Constant
```
#### 3.3.5 Place Declarations

A place declaration gives a name to one or more places in the Petri net and defines their attributes. A place may have an integral initial marking, an integral upper bound, input transitions and output transitions. Input and output transition names must be valid transition identifiers at the point of the declaration.

```
PlaceDeclaration \rightarrow 'place' Place', Place) * ';'| 'place' Place PlaceDefinition
               Place \rightarrow Identifier PlaceParameters?PlaceParameters \rightarrow '('InitialMarkup')''(' UpperBound ')'
                          '(' InitialMarking ',' UpperBound ')'
                          '(' UpperBound ',' InitialMarking ')'
   InitialMarking \rightarrow \Leftrightarrow' IntegerExpression
       UpperBound \rightarrow IntegerExpressionInteger Expression \rightarrow (Constant | IntegerVariable)IntegerVariable \rightarrow IdentityPlaceDefinition \rightarrow \{'PlaceAttribute * '\}PlaceAttribute \rightarrow PlaceInputStreamuts \mid PlaceOutputStreamPlaceInputs \rightarrow 'in'':' TransitionList';'PlaceOutputs \rightarrow 'out'':' TransitionList';'TransitionList \rightarrow TransitionArc (',' TransitionArc)*
     TransitionArc \rightarrow TransitionName Arch\'{s}TransitionName \rightarrow IdentifierArcWeight \rightarrow '('Integer Expression')'
```
### 3.3.6 Transition Declaration

A transition declaration gives a name to one or more transitions in the Petri net and defines their attributes. A transition may have input places, output places, a firing rule and an associated Java block. Input and output place names must be valid place identifiers at the point of the declaration.

The firing rule starts with the attribute name fire. The attribute may take the values immediate or onCall. The value immediate makes the transition fire immediately on becoming enabled. The value onCall causes a public method to be created in the generated Java class with the same name as the transition (the transition method). When called, this method will block until the transition is enabled, then fire the transition. The transition will fire only when the transition method is called.

An embedded Java block may appear as the last item in a transition definition. The block should contain one or more valid Java statements, which will be executed when the transition is fired.

```
TransformationDeclaration \rightarrow 'transition' Transition' (',' Transition)* ';'
                                | 'transition' Transition TransitionDefinition
              Transition \rightarrow IdentifierTransitionDefinition \rightarrow ReturnValue? {\{'}{\} TransitionAttribute + FiringRule? \} JavaBlock? {\}'}ReturnValue \rightarrow '[' 'ret' Expression ']'Expression \rightarrow (Constant \mid Variable)Variable \rightarrow IdentityTransitionAttribute \rightarrow TransitionInputStreamuts | TransitionOutputs | FiringRule
      TransitionInputStream \rightarrow 'in'':' PlaceList';'\begin{aligned} \textit{TransitionOutputStream} \rightarrow \text{`out'} : \textit{PlaceList'}; \end{aligned}FiringRule \rightarrow 'fire'':' ('immediate' | 'onCall')';'PlaceList \rightarrow PlaceArc (',' PlaceArc)*PlaceArc \rightarrow PlaceName~ArcWeight?PlaceName \rightarrow Identifier
```
# Project Plan

# 4.1 Team Responsibilities

Each team member will be given primary responsibility for certain project goals. Everyone will be responsible for auditing, testing and debugging all project code, but the fundamental tasks of each team member are:

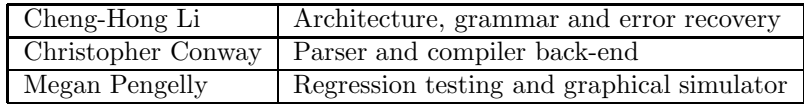

# 4.2 Project Timeline

The following deadlines were set for key project development goals.

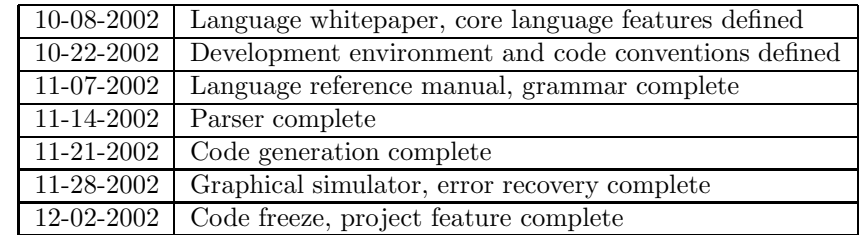

## 4.3 Software Development Environment

This project will be developed on Linux using Java SDK 1.4.1. The parser will be developed using CUP v0.10k, a Java variant of the yacc utility. The scanner will be developed using JFlex 1.3.5, a Java variant of the lex utility. The project will be tested using JUnit 3.8.1, a Java unit-testing framework. Source code will be controlled using RCS–source files under revision will be checked out and locked. Makefiles will be created in every source directory. No file will be checked in to RCS unless it makes without error.

# 4.4 Project Log

The following lists actual dates of significant project milestones

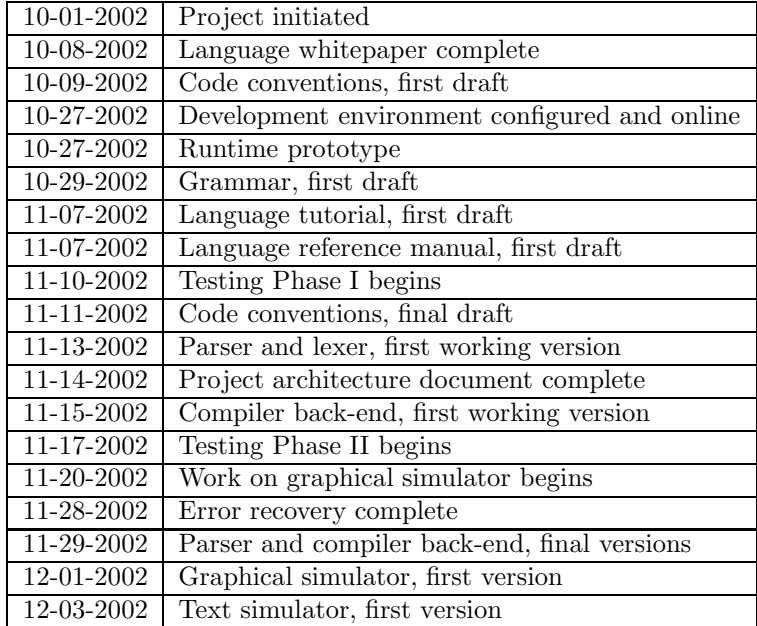

# Architectural Design

### 5.1 Architecture

The Pencil compiler consists of several major blocks which are common in compiler designs: lexer, parser, symbol table, error handler, the runtime environment, and the code generator. The relationship between these components is demonstrated in Figure 5.1. The code generator is not explicitly shown; but with the parser these two components are implemented using a Director and Builder design pattern. The input to the compiler are Pencil specification files (which have, by convention, the suffix .pen) and the final output from the compiler is translated Java code. The compiler takes one pen file once a time, and translates it to Java. The lexer is implemented in JFlex, a version of lex for Java. The parser is generated by CUP, a version of yacc for Java. The error handler is deals with error recovery when syntax errors are encountered. It informs the code generator not to generate the final output whenever a syntax error is found, and prompts the user with an appropriate error message. The runtime system is a set of predefined classes that are inherited by the generated Java classes. The runtime classes provide the basic computation necessary for Petri net simulation and execution. Between the parser and the code generator there is a clear interface making these two components highly modular. The Builder pattern allows the change of front-end and back-end design not to affect the other part of the design if the interface between them is followed.

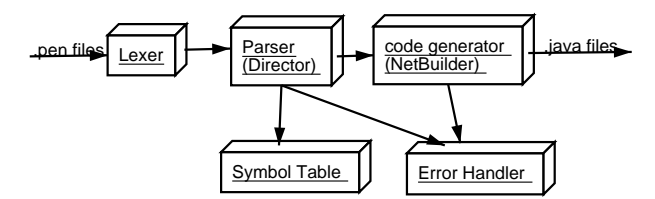

Figure 5.1: The block diagram of PENCIL compiler.

The entry point of the compiler is the class pencil.Main. The main() method parses the command line argument, and initializes the parser to begin processing the Pencil source file. The interface between the lexer and the parser is the lexer's next token() method. The parser's task is the "director" of the code generator, which is the "builder" of the target code. Semantic actions on parser productions invoke a set of builder method, constructing an abstract Petri net representation from the source code. If a syntax error occurs, the parser invokes the error handler (SynErrHandler). The error handler prints an approriate error message, and also informs the builder that a syntax error has occured. When parsing is finished. the build() method of the Builder class is invoked, and the target code is generated.

The Builder pattern most suits a compiler with different targets. The separation of a *Director* and a Builder not only allows the creation of different targets with the same front-end components (the parser, lexer, error handler, and symbol table), but also minimizes the effort to improve both the front–end and the back–end, and add on more language features. The parser is the Director, and it directs the concrete instances of NetBuilder to build the target, with a sequence of calls. The Java interface NetBuilder defines the interface between the parser and the concrete builders. A Builder class implements this interface and interprets the sequence of calls from the Director as instructions for building a Petri net class file. The diagram 5.2 demonstrates the relationship between the parser (Director) and the NetBuilder (Builder).

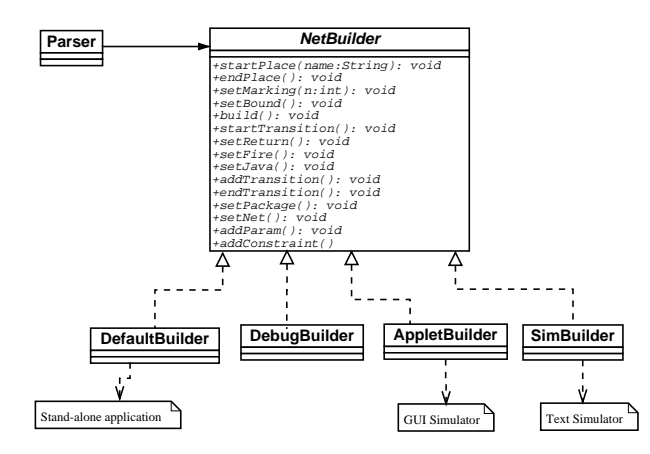

Figure 5.2: The class diagram of director/builder design pattern.

The pencil.Main() instantiates a concrete Builder according to the command line arguments. There are implementations of the NetBuilder interface for generating stand-alone Java code, or Petri net simulators (both graphical and text-mode), depending on the user's preference. The following code fragment setups an appropriate builder and passes it to the director:

```
Parser p = new Parser(new Lexer(in)) ;
// ...
NetBuilder b = null ;
if( debug ) {
  b = new DebugBuilder() ;
} else if (textSim){
  b = new SimBuilder();
} else{
  b = new DefaultBuilder();
}
p.setBuilder(b) ;
```
The interface between the parser and the NetBuilder defines an abstract model of Petri nets. The capture of the abstract model of Petri nets is crucial both to the Director and the Builder. Language extensions and improved back-end components can be introduced without breaking the Director-Builder interface. The interface consists mainly of methods to inform the Builder of place definitions, transition definitions, transition firing types and arcs between places and transitions. More specifically, the following methods are used to set the place definitions:

```
public void startPlace(String name) ;
public void setMarking(String m) ;
public void setBound(int b) ;
public void setBound(String b) ;
public void endPlace() ;
```
The startPlace() is called when the parser finds the beginning of a place definition in the source code. The parser then communicates the initial marking and the upper-bound (on the number of tokens this place can have most) information by calling setMarking and setBound. Finally the endPlace() method is used to signal the end of a place definition.

The transition-related methods are defined in a similar way. They are:

```
public void startTransition(String name) ;
public void addTransition(String name) ;
public void setReturn(int r) ;
// ....
public void setFire(Integer f) ;
public void setJava(String code) ;
public void endTransition() ;
```
The sequence diagram in Figure 5.3 illustrates the flow of calls between pencil.Main, the parser, and NetBuilder.

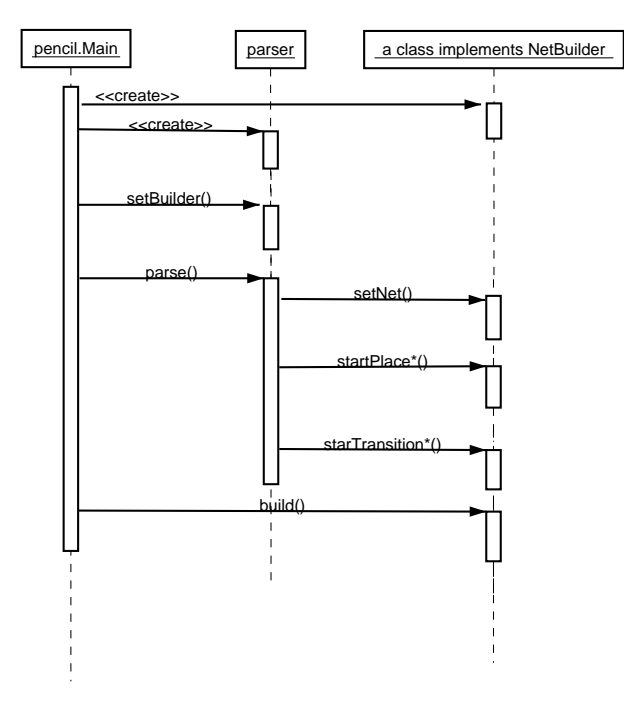

Figure 5.3: The sequence diagram of the director/builder pattern.

## 5.2 The Runtime Environment

The runtime environment provides the basic infrastructure of the operation of the generated Java files. A set of classes model abstract Petri nets, transitions, arcs, and places. The generated Java files are composed of classes inheriting these runtime classes. These classes are class PetriNet, Transition, Place, and Arc. The main body of the generated Java class is a subclass of class PetriNet, and in its constructor it instantiates a concrete subclass of Transition. The concrete subclass of Transition implements the associated Java action from its definition in the Pencil source code. The following generated Java code fragment shows how they work:

class HelloWorld extends pencil.runtime.PetriNet {

```
public HelloWorld() {
```

```
pencil.runtime.Place p2 = new pencil.runtime.Place() ;
   add(p2);
   pencil.runtime.Place p1 = new pencil.runtime.Place(1) ;
   add(p1);
   pencil.runtime.Transition t1 = new pencil.runtime.Transition() {
     public Object onFire() {
        System.out.println("Hello, world!") ;
        return null ;
     }
   } ;
\frac{1}{2}...
```
## 5.3 Error Recovery

The error handling and recovery of Pencil adopts two kinds of techniques to recover from parsing errors. One is the error production, and the other one is the panic mode. Error productions are a set of grammar rules that generate predictable incorrect inputs from users. They are very useful for catching common minor syntax errors. Any reduction of these error productions means some syntax error has been recovered. The panic mode is implemented the support of CUP's special "error' token. This special token represents an error construct in the source file, and the parser will re-synchronize the parsing under the condition that a sufficient amount (default value is 3) of correct shifts follows the last error input. Panic mode is useful for bigger syntax errors. The use of the "error" tokens requires great care, usually with the help of the generated parsing table.

The following error production rule tries to capture the missing semicolon error, which is a common error in the input pen files:

```
PlaceDecl ::=
   PLACE PlaceList SEMI
   // ....
      /* Error Productions */
      // catch missing semicolon.
    | PLACE PlaceList:err
    {: parser.errHandler.onErrProduction(SynErrHandler.ERR_MISSING_SEMI,
                                                  errleft, errright);
       parser.synErr = true;
    :}
    ;
```
The panic mode technique is for other non–predictable parsing errors. The placement of the "error" tokens are not quite straightforward. The following fragment of the production demonstrates the use of the "error" token:

```
PlaceDecl ::=
   PLACE PlaceList SEMI
    | PLACE Place PlaceDef
      /* Panic Mode */
    | PLACE error:err
    {: parser.errHandler.onError(SynErrHandler.ERR_PLACE_MISSING_COMMA_SEMI,
                                          errleft, errright);
       parser.synErr = true;
```
:}

Here the "error" token represents an incorrect PlaceList construct.

# Testing Plan

## 6.1 Goals

No test plan can aspire to catch every bug in a program. It is not the goal of this project to test every possible input to the Pencil compiler. Rather, these tests are designed to lay out a systematic approach to finding inconsistencies in the way data is treated throughout the development cycle. With careful choice of unit tests, regression tests, white box and black box tests, the development process can evolve smoothly. The goal for the tests deployed against the Pencil code is to test smartly–to write enough tests to test thoroughly, but not so many that time is wasted on insignificant coding–and to run these tests at least daily.

### 6.2 Hypothesis

Through the use of a variety of well-planned tests, the stability of Pencil code after any modification can be proven by running a single command. This will make for easy code transitions and confident developers.

### 6.3 Methods

The Pencil group seeks to run tests in parallel with each of three design phases. The tests are cumulative, so that each phase will integrate the tests in all phases previous to it with its tests.

### 6.3.1 Phase I

Phase I of the testing process will correlate with the initial development phase, where the compiler does not work from beginning to end, but the essential components are being built and then gradually linked together.

For this phase, we will use white box testing, so called for its detailed examination of each Java class that is written. We will test each method in each class to ensure that they perform as expected.

### 6.3.2 Phase II

Phase II of the testing process will correlate with the finessing phase of development. At this point, all the major classes have been written and pieced together in their final arrangement.

Tests for this phase will be less minute. We want to ensure that all the blocks of code are correctly interacting. Does the compiler behave as expected on known inputs?

This is the phase where regression tests become important. As inconsistencies are discovered and corrected throughout the code, it is imperative that the flow of data is not affected. With one person modifying another person's code, it is easy to inadvertently break functionality.

Further, as our compiler begins to accept more complete grammars, we do not want to lose functionality on the initial grammars that were parsed correctly.

### 6.3.3 Phase III

Phase III is the final testing phase, entered when development is finished. By this point, all of the white box tests and regression tests have been passed and the code is ready for production.

Installation tests will be performed to ensure that the users can install the compiler with minimal difficulty. Black box tests will be performed on large Petri nets gathered from real-world examples, to ensure that the compiler performs as expected for varied useful inputs. If necessary, the compiler will be modified as a result of these tests.

### 6.4 Tools

JUnit will be used to structure the Phase I and II tests performed against the Pencil compiler. Perl and shell scripts will be used as necessary.

### 6.5 Implementation

### 6.5.1 Phase I

Phase I seeks to test each method in each class to ensure that it performs as expected. It will not test get() and set() methods except where deemed necessary.

Here is a brief overview of the Pencil classes and the structure that they will fit into:

- 1. Syntax analysis Pencil uses the JFlex Lexer and the CUP parser to generate syntax analysis classes for its code. To test the parser and lexer generated by this code, we will write a test method that submits a variety of grammars to the parser as a regression test. By running correct and incorrect Pencil spec files through the compiler, we will seek to keep parsing consistent through the development process. As more functionality is added, more Pencil spec files will be written and added to this test.
- 2. Director/Builder The director takes the Syntax Tree created by the parser and called Builder methods on it. A test method will be created to perform regression tests on each of the Director and Builder methods.

There are many small object classes written for the Director and the Builder. A series of small tests will be written to test most of these classes as well.

3. Runtime - The outputted code format. Because we are outputting to Java files, it is important that there are no bugs in our runtime code either. A series of test methods will ensure that the Java framework works under different Petri Net inputs.

In order to complete Phase I, a list of each class and its methods must be compiled. The methods must be examined for expected behavior, and test code must be produced to ensure that expected behavior holds true. The tests will be tied together using JUnit and run at least once daily.

### 6.5.2 Phase II

Given a working compiler, does an input .pen file produce expected Java code? Does it do so every day, as changes are performed? For this phase, test methods must be written to test all aspects of the grammar. Care must be taken to overcome the developer's bias and test unexpected input. Equally important is that invalid input is always rejected, regardless of how advanced the error handling implementation is in the code.

In this phase, we begin to write tests that test the flow of data between classes.

### 6.5.3 Phase III

Because time ran short in the developement process, most of the time at the end of the project was spent writing documentation and last-minute code changes. This means that the final testing phase became one of trial and error. The developers made changes and tested them in the most logical fashion. This is not desirable because each programmer has his or her own bias as to how the code should perform, and is programming towards that goal. Independent testing is the only way to ensure reliable code. Given another week, this independent testing of installation on different platforms, and of pencil spec files written by other scientists would have guaranteed that the code was resiliant.

# Appendix A

# Pencil Grammar

The following lists all of the grammar productions described in Sections 3.2 and 3.3. The start production is PencilSpecification.

 $ArcWeight \rightarrow '('Integer Expression')'$  $Constant \rightarrow digit+$  $ConstDeclaration \rightarrow 'const'$  Identifer Constant  $Expression \rightarrow (Constant \mid Variable)$  $FiringRule \rightarrow 'fire'$ :' ('immediate' | 'onCall') ';'  $InitialMarking \rightarrow \Leftrightarrow' Interexpression$  $IntegerExpression \rightarrow (Constant | IntegerVariable)$  $IntegerVariable \rightarrow Identity$  $JavaBlock \rightarrow \langle \langle \cdot \rangle \rangle'$   $JavaCode \langle \cdot \rangle \rangle'$  $JavaType \rightarrow boolean$ | byte | char | double | float | int | long | QualifiedIdentifier |  $JavaType$  ('[]')∗  $NetDeclaration \rightarrow 'public'$ ? 'net' Identifier NetParameters? ';'  $NetParameter \rightarrow JavaType Identifier$  $NetParameters \rightarrow '('NetParameter (', 'NetParameter) * '')'$  $Package Declaration \rightarrow package QualifiedIdentifier';'$  $PencilSpecification \rightarrow PackageDeclaration?$ NetDeclaration (PlaceDeclaration | TransitionDeclaration)∗  $Place \rightarrow Identifier$   $Place~Parameters?$  $PlaceArc \rightarrow PlaceName$   $ArcWeight?$  $PlaceAttribute \rightarrow PlaceInputStreampts | PlaceOutputStream$ 

```
PlaceDeclaration \rightarrow 'place' Place', Place) * ';'| 'place' Place PlaceDefinition
       PlaceDefinition \rightarrow '{'PlaceAttribute * ''}PlaceInputStream \rightarrow 'in' ':' TransitionList';'
               PlaceList \rightarrow PlaceArc (',' PlaceArc)*
             PlaceName \rightarrow IdentifierPlaceOutputs \rightarrow 'out'':' TransitionList';'PlaceParameters \rightarrow '('InitialMarkup')''(' UpperBound ')'
                               '(' InitialMarking ',' UpperBound ')'
                               '(' UpperBound ',' InitialMarking ')'
   QualifiedIdentifer \rightarrow Identifier ('.' Identifier)*
           ReturnValue \rightarrow '[' 'ret' Expression ']'Transition \rightarrow IdentifierTransformationArc \rightarrow TransitionName ArchistionTransitionAttribute \rightarrow TransitionInputStreamInputStreamOutputStreamOutputStream) | FiringRule
TransformationDeclaration \rightarrow 'transition' Transition';" Transition (',' Transition';"
                               | 'transition' Transition TransitionDefinition
TransitionDefinition \rightarrow ReturnValue? '{' TransitionAttribute + FiringRule? JavaBlock? '}'
     \label{eq:transition} TransitionInputStream \rightarrow `in'':' PlaceList ';'TransitionList \rightarrow TransitionArc (',' TranslationArc)*
      TransitionName \rightarrow IdentityTransformationOutputs \rightarrow 'out'':' PlaceList';'\label{thm:upperBound} UpperBound \rightarrow IntegerExpressionVariable \rightarrow Identity
```
# Appendix B

# Code Style Conventions

## B.1 Introduction

The purpose of this document is to provide basic standards for collaborative code development. Programmers can be very sensitive about where they put their curly braces and semi-colons; it is not the goal of this document to put any team member in a straight-jacket with respect to his or her idioms and idiosyncrasies. The guidelines contained herein reflect core best practices in pursuit of making one's code perspicuous and maintainable. Team members should try to follow these guidelines as much as possible in their work.

# B.2 General Principles

Code should be easy to read and sensibly laid out. Blocks should be indented a consistent width. Variables should have names that clearly indicate their purpose. Non-trivial blocks of code should be accompanied by explanatory comments. Java code should follow the accepted Java conventions<sup>1</sup>.

## B.3 Tabs

Code files should not contain hard tab characters. A file with hard tabs may appear fine in your text editor and appear as a convoluted mess in someone else's. This is because editor's are free to define tab stops as they please. All tabs should be converted to spaces when a file is saved. To do this in emacs, use the command '(setq indent-tabs-mode nil)'. In vim, use the command 'set expandtab'. If you do not use emacs or vim, you should check your software documentation, then reconsider your choice of editor.

# B.4 Documentation Comments

Every public method and field of a Java class should be documented with a Javadoc comment<sup>2</sup>. Comments on a method should describe its parameters, its return value and the exceptions it throws. The comment should discuss invalid parameter values, whether the method might return null and when an exception might be thrown. Pre-conditions, post-conditions and method side effects should also be noted.

 $1$ See Code Conventions for the Java Programming Language,  ${\tt http://java.sun.com/docs/codeconv/html/CodeConvTOC.doc.html}$ <sup>2</sup>See How to Write Doc Comments for the Javadoc Tool, http://java.sun.com/j2se/javadoc/writingdoccomments/index.html.

# Bibliography

- [1] Tadao Murata. Petri nets: Properties, analysis and applications. Proceedings of the IEEE, 77(4):541–580, April 1989.
- [2] James L. Peterson. Petri Net Theory and the Modeling of Systems. Prentice–Hall, Englewood Cliffs, N.J., 1981.
- [3] Carl Adam Petri. Kommunikation mit Automaten. PhD thesis, Bonn: Institut fuer Instrumentelle Mathematik, 1962.
- [4] C. Sibertin-Blanc. CoOperative Objects: Principles, Use and Implementation. 1998.